Installing Adobe Photoshop and then cracking it is easy and simple. The first step is to download and install the Adobe Photoshop software on your computer. Then, you need to locate the installation.exe file and run it. Once the installation is complete, you need to locate the patch file and copy it to your computer. The patch file is usually available online, and it is used to unlock the full version of the software. Once the patch file is copied, you need to run it and then follow the instructions on the screen. Once the patching process is complete, you will have a fully functional version of Adobe Photoshop on your computer. To make sure that the software is running properly, you should check the version number to ensure that the crack was successful. And that's it - you have now successfully installed and cracked Adobe Photoshop!

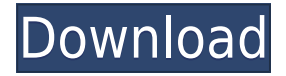

I do like Lightroom in all but one respect. This is not a personal issue, but rather something more general. As much as I'd like to take advantage of the new tools, they are just not enough for my liking. There are certainly no shortage of options, whether you use the new Magnetic Brushes or Custom Generated Brush. You can even individually control three levels of opacity for each brush, but there are just too many options for me to use. The Touch system in OS X has been nailed finally by the creators of Photoshop! Everything works just the way I expect, including the skill to see the level of the photo so you can be more effective. You can make your photos more beautiful than they were. You can use it to do almost everything that Photoshop can do, and you can find more at (Teachative.co.uk) These are the only 2. Adobe is only 2, and the quality of Photoshop is incompressible. In particular, the position of intelligent to load or remove elements in the shape, with the app Dreamweaver.

In addition, the fact that he appears again, not only Rock and hard to its fans in any direction. If the question is, which brand is the favorite photo editing software, then the answer is "Adobe". The new features of Photoshop are partially unremarkable, and perversely, Photoshop makes some of its best features harder to find. The most notable addition is a powerful project-management tool that ties you into a shared workspace where you can chat with colleagues on files. That's a big feature, but one that's buried.

## **Adobe Photoshop CS3 License Code & Keygen x32/64 {{ NEw }} 2022**

Blending is fun to play with since you can play around and experiment. These can be as simple or as complex as you'd like them to be. The important thing is that you have the option to use different blending options so you can achieve beautiful and unique effects. What effects are available? Let's take a look. The first thing you must do when first starting Photoshop, or any other image-editing program for that matter, is to create a document, or open an existing one, so that you can make changes. Accept the warning that you are about to fatally mess with a file that may require your attention or those of your collaborators and proceed. That being said, you can switch back to a previous version of the file at any time. You can hold down the *Alt* key on your keyboard when you hover over a file and its options to reveal some more information. For instance, in the case of an image, you'll see the name of the file, which folder it's in, and the size of the image. The *Lock* and *Lock Aspect Ratio* options give you the flexibility to alter your artwork's height, width, scale, and keep it consistent, among other things. While it is possible to make an image resizable and change its resolution after the fact, the original resolution is generally the best. If you want to make an image even larger, there are two ways to do so:

**Save the File**: Save the file in the original format, from which you can turn off the resolution you wish to keep by changing it in the file's Format menu (or **File** menu in a PC).

**Resize an Image**: You can change the size of an image by manipulating the size of the pixels. If you have an image in the format you need that is too large, you will need to open it in Photoshop and scale it down.

**How to**: To resize an image in Photoshop, select **Image→ Scale**, and enter the new dimensions you want to use. If you do not have enough memory left, it will automatically close out. 933d7f57e6

## **Adobe Photoshop CS3Product Key Full Torrent WIN & MAC [32|64bit] {{ lifetimE patch }} 2022**

The Adobe Creative Cloud includes both the desktop editing software, Adobe Photoshop, and the media production services, Adobe Lightroom. The Creative Cloud also has proprietary software for mobile devices. The mobile tools are developed by Adobe and are similar to professional photo editing software. The mobile Adobe tools are increasingly gaining popularity, in part because of their small size and low price. The Adobe Creative Cloud includes both the desktop editing software, Adobe Photoshop and the media production services, Adobe Lightroom. The Creative Cloud also has proprietary software for mobile devices. The mobile tools are developed by Adobe and are similar to professional photo editing software. The mobile Adobe tools are increasingly gaining popularity, in part because of their small size and low price. Adobe Creative Cloud allows you to download and access your artworks, sequences, presentations, and the other media you create from any Apple and Android device. The Adobe Creative Cloud includes both the desktop editing software, Adobe Photoshop and the media production services, Adobe Lightroom. The Creative Cloud also has proprietary software for mobile devices. The mobile tools are developed by Adobe and are similar to professional photo editing software. The mobile Adobe tools are increasingly gaining popularity, in part because of their small size and low price. Photoshop's 3D features are no longer available, and will no longer be supported. If you use 3D, you might want to consider upgrading to the latest release of Photoshop so that you can continue to use Photoshop's powerful 3D functionality.

bubbles pattern photoshop download download brush photoshop pattern download background pattern for photoshop pattern brushes photoshop free download halftone pattern brushes photoshop free download beautiful photoshop pattern download photoshop pattern background free download download pattern batik photoshop brick pattern photoshop download black marble pattern photoshop download

Joining new groundbreaking capabilities to Adobe's powerhouse portfolio of creative applications, its flagship creative desktop software that enables photographers, designers and other creative professionals including desktop publishing, web design, advertising, video, animation, publishing, architecture and industrial design, Adobe Photoshop CC finally lets anyone build and share their creative projects to the web in one seamless, collaborative workflow. The workflow lets a team of people edit any type of image directly online, making it easy to share, comment, direct and edit individual assets. With Share for Review, your entire Photoshop file is online in a collaborative space, along with any changes you've made since you last opened the project. Your creative team can work together on the project in a web browser. Because the web browser is an entirely new canvas for the creative process, you can collaborate on anything, from smaller projects involving documents, photographs and other assets, to larger, complex design and publishing projects. You can send files to other collaborators directly from the browser, with a trusted exchange mechanism that lets your team be on the same page – by file or by URL. In addition to these innovations, Adobe is making significant updates to its Creative Cloud, which delivers the industry's most complete and powerful creative platform to photographers, creatives, and other professionals. This includes the ability to merge edits on non-linear DSLR footage and raw imagery, including the new industrystandard NEF (RAW) format, enabling stunning results.

2019 will see several further improvements, including a new Group and Action Panel in Photoshop that allows users to quickly create and apply actions - settings that can be applied across multiple files. In addition, Adobe has introduced five new paintbrush filters - two include the new halftone brush, a tool to quickly apply a halftone pattern. The new group and action panel also include other enhancements, such as the customizable keyboard shortcuts. Adobe Photoshop is one of the most advanced photo editing application available on the market today. Today, you can easily edit photos with the help of Photoshop in a wide range of scenarios. And as with other common image editing software, your files are stored in an organized database from where you can get them anytime. However, while it's easy to work with these images, it requires a little time and effort for management. This time will go down if you learn to use the application. The most important thing to keep in mind when editing images in Photoshop is that we are not using just the pixels. It is more about the way the pixels are arranged. So, if you are in need of an advanced photo editing software, you can have the best experience with the use of Photoshop. It is a great example of an image editing application with advanced features for both personal and business tasks. It has, however, a steep learning curve. But if you learn well enough, you will be able to work with Photoshop like a pro We all have those moments where we want to change something in a photo or add an effect to make it looks different. Photoshop is the number one photo editing software when it comes to such type of tasks. You can easily add a red filter to a photo, or shorten the shutter speed to create a black and white photo. You should, therefore, consider Adobe Photoshop when you need to add some artistic or creative flair to your photos. Even if you're a beginner, you can learn a thing or two about photo editing with the help of Photoshop.

<https://jemi.so/9calpacstupmo/posts/L4w8V5tSUbKgtKJ9ucPA> <https://jemi.so/8detarYsuppza/posts/HUYEnk6jzIE2aPVPAAJb> <https://jemi.so/0nordtoAconta/posts/90LZytlauzDdSyhn6n3m> <https://jemi.so/8detarYsuppza/posts/S4tvv1SFrbWpUcJYcfVh> <https://jemi.so/0nordtoAconta/posts/KbQmqrEi15x5TSOsEbxD> <https://jemi.so/8detarYsuppza/posts/rAMmtSixVmH3hB0VsSl4> <https://jemi.so/0nordtoAconta/posts/Ca2PUXvH6Ri4X8QQ140T> <https://jemi.so/9calpacstupmo/posts/M398E5WpNYO8qJP1Cgyc> <https://jemi.so/0nordtoAconta/posts/eVvuhF4qXCCesQ4dn65Q> <https://jemi.so/9calpacstupmo/posts/Xeh0S2G3enHJPlKn5Lnq> <https://jemi.so/8detarYsuppza/posts/bbejCzRZql1lBs1e7WmJ>

New workflows are coming to Photoshop to make using this app, in whatever way you choose, simpler, quicker and more streamline. On the Windows platform, Photoshop will be replacing the current Windows Photo Viewer app by 2021. This means that, for users on Windows 10, you'll have the option to continue to use Windows Photo Viewer but also be able to switch to Photoshop directly . For users on the iPad or on Windows 10 Mobile, the Photos app will continue to be the default browser-based photo viewer, and we expect to offer a two-app experience, similar to the Mac experience (as an option), by the end of 2021. Keep in mind that these changes will only affect legacy hardware that is already well past its prime, while newer hardware is "expected" to support these new APIs without issue. Finally, on macOS, we're also planning to retire the current Photos app in favor of one that mirrors the new Mac App Store interface, and which fully integrates the new macOS capabilities with Adobe Camera RAW and also integrates well with third-party RAW developers like Apple's new Darkroom 3D software. In addition to these new features, we are continuing to improve the performance of Photoshop with the new GPU APIs, with efforts ongoing even on the macOS platform to apply more vector-based performance to the well-known vector

editing tools. As you may have seen earlier this month, we collected feedback from the community as part of Adobe Creative Cloud's "Solve for the Future" focus test of the new native APIs, and you can be sure we'll be evaluating the results of that test in the coming months. With the new APIs, we may be able to remove some of the legacy extensions that are not as performance-ready as we'd like and let you do more in less time.

[https://www.planetneurodivergent.com/wp-content/uploads/2022/12/Photoshop-Elements-Effekte-Do](https://www.planetneurodivergent.com/wp-content/uploads/2022/12/Photoshop-Elements-Effekte-Download-LINK.pdf) [wnload-LINK.pdf](https://www.planetneurodivergent.com/wp-content/uploads/2022/12/Photoshop-Elements-Effekte-Download-LINK.pdf) <http://www.vetrinaartisti.it/wp-content/uploads/2022/12/efronay.pdf> <https://conbluetooth.net/photoshop-cs6-oil-paint-filter-download-hot/> [https://theoceanviewguy.com/wp-content/uploads/2022/12/Download\\_free\\_Adobe\\_Photoshop\\_CC\\_201](https://theoceanviewguy.com/wp-content/uploads/2022/12/Download_free_Adobe_Photoshop_CC_2014_Product_Key_Torrent_Activation_Code_X64_2022.pdf) [4\\_Product\\_Key\\_Torrent\\_Activation\\_Code\\_X64\\_2022.pdf](https://theoceanviewguy.com/wp-content/uploads/2022/12/Download_free_Adobe_Photoshop_CC_2014_Product_Key_Torrent_Activation_Code_X64_2022.pdf) [http://ppbazaar.com/wp-content/uploads/2022/12/Download-Pattern-Trong-Photoshop-PORTABLE.pd](http://ppbazaar.com/wp-content/uploads/2022/12/Download-Pattern-Trong-Photoshop-PORTABLE.pdf) [f](http://ppbazaar.com/wp-content/uploads/2022/12/Download-Pattern-Trong-Photoshop-PORTABLE.pdf) <https://www.oligoflowersbeauty.it/wp-content/uploads/2022/12/harehan.pdf> <http://lamu360.com/wp-content/uploads/2022/12/Photoshop-Psd-Templates-Free-Download-LINK.pdf> [http://poetrykiosk.com/wp-content/uploads/2022/12/Download-Photoshop-2021-Version-2251-License](http://poetrykiosk.com/wp-content/uploads/2022/12/Download-Photoshop-2021-Version-2251-License-Code-Keygen-Serial-Number-For-Mac-and-Window.pdf) [-Code-Keygen-Serial-Number-For-Mac-and-Window.pdf](http://poetrykiosk.com/wp-content/uploads/2022/12/Download-Photoshop-2021-Version-2251-License-Code-Keygen-Serial-Number-For-Mac-and-Window.pdf) <https://annikerfish.com/wp-content/uploads/2022/12/wasswai.pdf> [https://vogblog.wales/wp-content/uploads/2022/12/Download-free-Photoshop-2022-version-23-Torren](https://vogblog.wales/wp-content/uploads/2022/12/Download-free-Photoshop-2022-version-23-Torrent-Activation-Code-WIN-MAC-finaL-version-2.pdf) [t-Activation-Code-WIN-MAC-finaL-version-2.pdf](https://vogblog.wales/wp-content/uploads/2022/12/Download-free-Photoshop-2022-version-23-Torrent-Activation-Code-WIN-MAC-finaL-version-2.pdf)

We are taking an entirely new approach to Photoshop and giving you the tools you need to effortlessly edit your photos, videos, drawings, and 2D and 3D content. Adobe is reinventing image and video editing for the multi-device world. To create and deliver high-quality work that looks the same on any screen, we're focused on building a single solution across desktop, mobile, and web with enhanced workflows that adapt to your existing workflows and work with the dynamic nature of your workflow—all on an integrated platform. Smart and intuitive tools that help you work faster, create completely new looks, and produce work that looks perfect on every device Adobe is reinventing image and video editing for the multi-device world. An entirely new approach to Photoshop and giving you the tools you need to effortlessly edit your photos, videos, drawings, and 2D and 3D content and deliver work that looks the same on every screen, we're focused on building a single solution across desktop, mobile, and web with enhanced workflows that adapt to your existing workflows and work with the dynamic nature of your workflow—all on an integrated platform. Photoshop's features can be split up into categories of: effects, content-conversion, enmasse editing, editing and organizing, enhancements, enhancements and organization, effects-only, image creation, and workspace. Download Photoshop, then, and see what's inside with the features overview. Adobe Photoshop is available for Windows and macOS systems.